**股识吧 gupiaozhishiba.com**

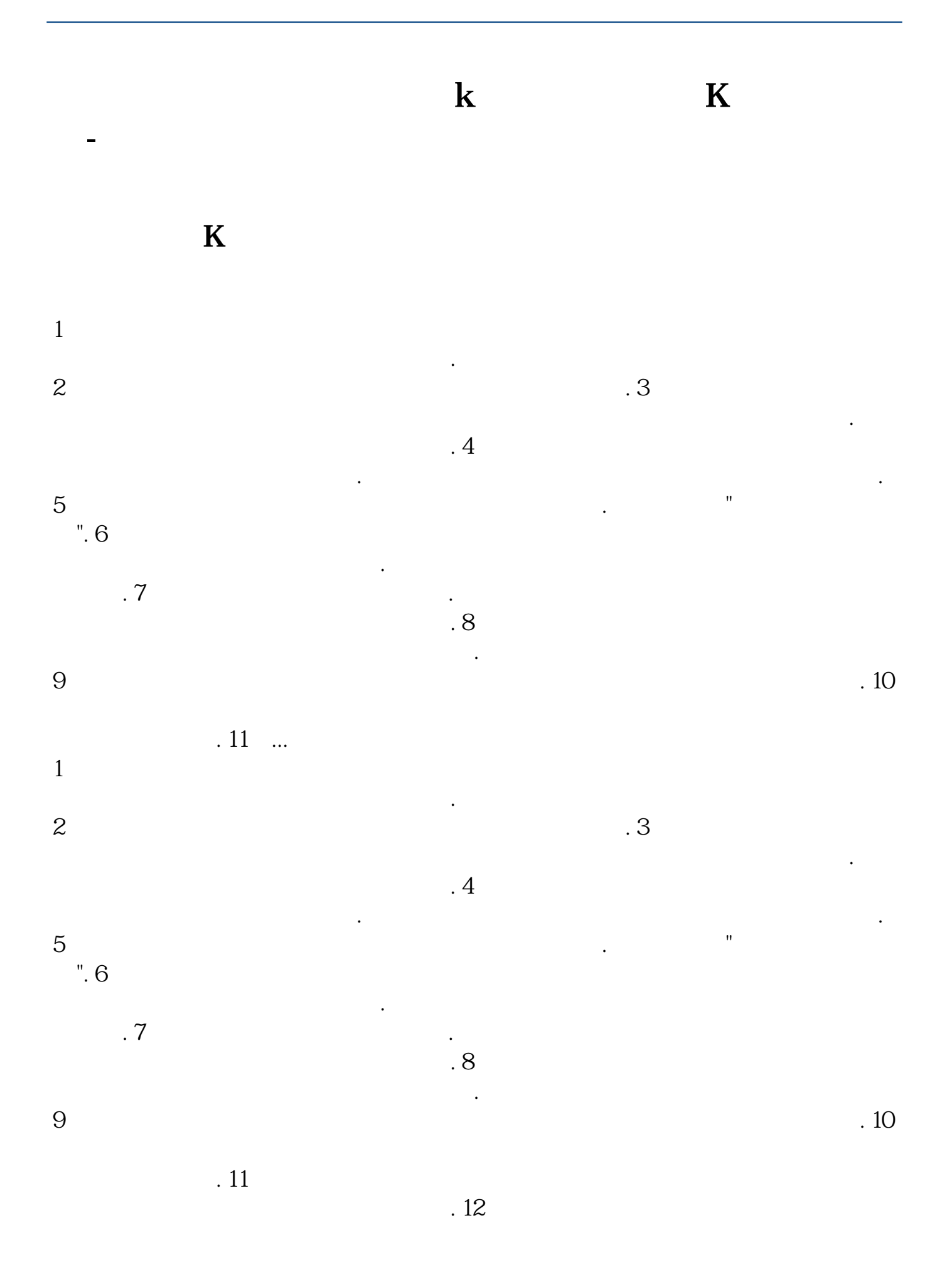

 $\frac{1}{2}$  and  $\frac{1}{2}$  and  $\frac{1}{2}$  a

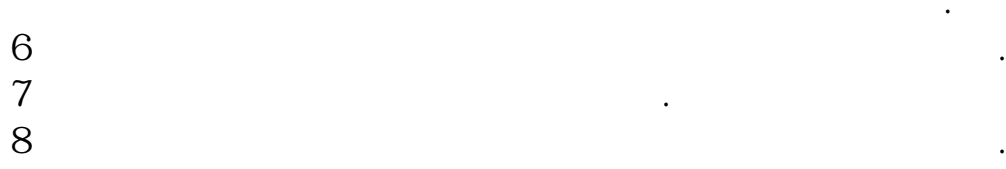

, we can consider  $\sim$  5 很少,筹码的安定性好,供求关系正处于强烈不平衡之中.  $6$ 

个人的人的人物,但是<mark>是什么不是,但是</mark>不是不是<mark>是什么?</mark>

 $\overline{A}$ 

图**上对** 

在软件左上方点"系统",在下拉菜单上选"盘后数据下载"。

 $\frac{d}{dt}$ , and  $\frac{d}{dt}$  , and  $\frac{d}{dt}$  , and  $\frac{d}{dt}$  , and  $\frac{d}{dt}$  , and  $\frac{d}{dt}$  , and  $\frac{d}{dt}$  , and  $\frac{d}{dt}$  , and  $\frac{d}{dt}$  , and  $\frac{d}{dt}$  , and  $\frac{d}{dt}$  , and  $\frac{d}{dt}$  , and  $\frac{d}{dt}$  , and  $\frac{d}{dt}$  , an

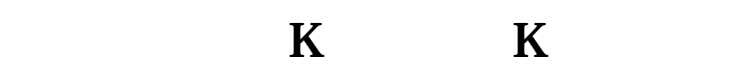

 $1.$ 

 $K$  and  $4$  kg  $K$ 

 $2.$ 

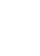

 $3.$ 

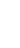

 $K$ 

**八、阿里巴巴股票为什么不在开盘时间内数据还在动'**

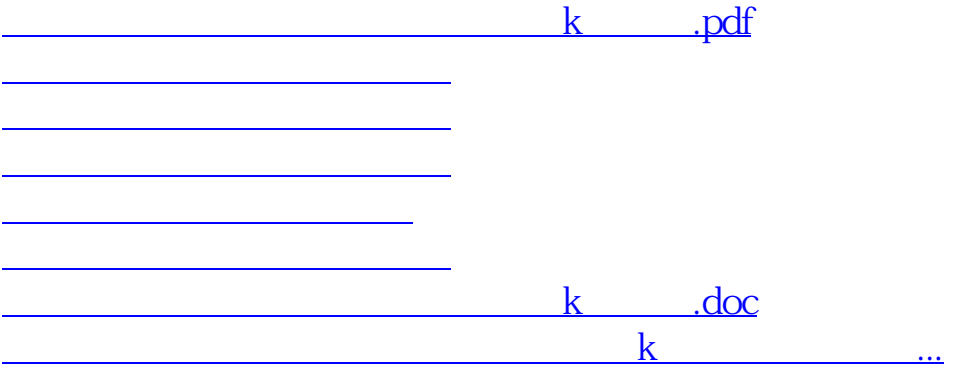

<https://www.gupiaozhishiba.com/chapter/48810261.html>